## Hospital Inpatient Quality Reporting (IQR) and Medicare Promoting Interoperability Programs

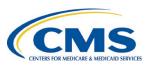

| Calendar Year (CY) 2024 Electronic Clinical Quality Measure (eCQM)<br>Submission Overview                                                                                                    |                                                                                                    |                                                        |                                                                                                    |
|----------------------------------------------------------------------------------------------------|----------------------------------------------------------------------------------------------------|--------------------------------------------------------|----------------------------------------------------------------------------------------------------|
| Program<br>Requirements                                                                                                    | Submit data for three eCQMs selected by<br>CMS <u>and</u> three self-selected eCQMs for four<br>quarters of CY 2024 data. The eCQMs must<br>be the same eCQMs across quarters in the<br>reporting year. Each quarter must contain<br>the same six eCQMs.<br><u>3 CMS-selected eCQMs</u><br>1. Safe Use of Opioids–Concurrent<br>Prescribing<br>2. Cesarean Birth<br>(electronic Perinatal Care [ePC]-02)<br>3. Severe Obstetric Complications (ePC-07)<br><u>3 Self-Selected eCQMs</u><br>Three self-selected eCQMs must come from<br>the <u>CY 2024 Available eCQMs Table</u> .                  | Dual<br>Program<br>Acceptance                          | <ul> <li>Hospitals that successfully submit eCQM data via the Hospital Quality Reporting (HQR) System will meet the eCQM requirement for the following:</li> <li>Hospital IQR Program*</li> <li>Medicare Promoting Interoperability Program for eligible hospitals and critical access hospitals (CAHs)**</li> </ul>                                                                                                    |
| Reporting<br>Deadline                                                                                                    | Friday, February 28, 2025, at<br>11:59 p.m. Pacific Time                                                                                                    | System<br>Availability                                 | The HQR System will be open for Test and Production file submissions in Fall 2024.                                                                                                    |
| Technical<br>Requirements                                                                                                    | <ul> <li>Use Health Information Technology (IT) certified by the Office of the National Coordinator for Health IT (ONC) to the 2015 Edition Cures Update criteria.</li> <li>Use eCQM specifications published in the 2023 eCQM annual update for CY 2024 reporting and applicable addenda, available on the eCQI Resource Center.</li> <li>Use the 2024 CMS Implementation Guide for Quality Reporting Document Architecture (QRDA) Category I, Schematron, and sample QRDA Category I files on the Eligible Hospital/Critical Access Hospital eCQMs page of the eCQI Resource Center.</li> </ul> | Successful<br>Submission<br>File<br>Validation<br>Tool | <ul> <li>Data must be submitted through the HQR<br/>Secure Portal as any combination of the<br/>following:</li> <li>QRDA Category I files with patients<br/>meeting the initial patient population of<br/>the applicable measure(s)</li> <li>Zero denominator declarations</li> <li>Case threshold exemptions</li> <li>Via the HQR System, hospitals and their<br/>vendors can validate QRDA Category I test<br/>and production file structure and contents<br/>and generate CSV files for feedback to<br/>correct QRDA Category I files prior to<br/>production re-submissions.</li> </ul> |
| Who Can<br>Submit Data                                                                                                    | <ul> <li>Hospitals with a Health Care Quality<br/>Information Systems Access Roles and<br/>Profile (HARP) account can submit.</li> <li>Electronic health record vendors can<br/>create a HARP account to submit data<br/>on the hospital's behalf.</li> <li>Hospitals can log in to the <u>HQR Secure</u><br/><u>Portal</u> and the Vendor Management<br/>System to assign, modify, and remove<br/>vendor access from one page. Users<br/>receive instant confirmation of the changes.</li> </ul>                                                                                                 | Contacts                                               | <ul> <li>Submit questions about the HQR System<br/>(e.g., user roles, reports, data upload and<br/>troubleshooting file errors)<br/>to the CCSQ Service Center at<br/>(866) 288-8912 or<br/><u>QNetSupport@cms.hhs.gov</u>.</li> <li>Submit questions about the Hospital IQR<br/>Program and Extraordinary<br/>Circumstances Exceptions process to the<br/>Hospital IQR Program Support Team at<br/>(844) 472-4477 or the <u>Quality Question</u></li> </ul>                                                                                                    |
| *The submission of CY 2024 eCQM data will affect the fiscal<br>year (FY) 2026 payment determination.<br>**The submission of CY 2024 eCQM data will affect the FY<br>2026 payment determination for eligible hospitals and the FY<br>2024 payment determination for CAHs. |                                                                                                    |                                                        | <ul> <li>and Answer Tool.</li> <li>Submit questions about the Medicare<br/>Promoting Interoperability Program and<br/>Hardship Exception Process to the <u>Quality</u><br/><u>Question and Answer Tool</u>.</li> <li>Visit the <u>ONC Project Tracking System</u>.<br/>Select the applicable Issue Tracker to<br/>log, track, and discuss eCQM issues with<br/>subject-matter experts.</li> </ul>                                                                                                    |